### Megoldó Arnold Aladár Programozás alapjai 2. (inf.) 2. ZH 2016.05.05. gyak./lab. hiányzás: 0/0+0 G5-QB309/L4-R4N **ABC123 Aud.Max/1.** kZH: 6.5+7 *Minden beadandó megoldását a feladatlapra, a feladat után írja! Készíthet piszkozatot, de*  f.  $\vert$  max. elért  $\vert$  jav. *csak a feladatlapra írt megoldásokat értékeljük! A megoldások során feltételezheti, hogy*  1. 10 *minden szükséges input adat az előírt formátumban rendelkezésre áll. A feladatok*  2.  $|10$ *megoldásához csak a letölthető C, C++ és STL összefoglaló használható. Elektronikus eszköz*   $3. \ 10$ *(pl. tablet, notebook, mobiltelefon) nem használható. A feladatokat figyelmesen olvassa el, megoldásukhoz csak akkor használjon STL tárolót, ha a feladat ezt külön engedi/kéri!* 4. 10 *Ne írjon felesleges függvényeket ill. kódot! A feleletválasztós feladatoknál a hibás válaszért*   $\Sigma$  **40** *pontlevonás jár. A részfeladatokra kapott pontok a feladaton belül előjelesen összeadódnak. negatív összeg esetén a feladatra kapott pontszám 0. Az első feladatrészben (beugró) minimum 5 pontot el kell érnie ahhoz, hogy a többit értékeljük.* **1. feladat: Beugró.** A feladatok megoldásához **használjon STL elemeket! Σ 10 pont a)** Deklarálja az alábbi osztálydiagramon szereplő osztályok **c)** Az a) részfeladat összes osztálya rendelkezésére áll! Az *std::vector* sablon felhasználásával hozzon létre egy olyan közül az AB osztályt és a vele közvetlen kapcsolatban állókat! A konstruktorokat valósítsa is meg! A tagváltozók kezdeti értékét objektumot (tar), amivel "tárolni" tud AA és AB típusú objektumpéldányokat is. Ezután a dinamikus memóriában a konstruktorparaméterek adják. (3p) hozzon létre 100 db AB példányt és egy AA példányt úgy, hogy B C később elérje azokat! Ügyeljen a konstruktorok szam: int + virtual f(): void virtual g(): void paraméterezésére! (2p)  $+ B(int)$ + virtual  $\neg A()$ + virtual  $\sim C()$ getSzam(): int + virtual  $\neg B()$ **std::vector<A\*> tar;** ⊠ **for (int i = 0; i < 100; i++)**   $cc$ AA AB BC  **tar.push\_back(new AB(1, "C++"));** ar: double nev: string esik: bool jel: char + AB(int, string) + BC(bool, int) **tar.push\_back(new AA(3.14));** + AA(double) + CC(char)  $+ f()$ : void  $+ f()$ : void  $+$  g(): void g(): void **struct A { virtual void f() = 0; virtual ~A(); }; d)** Mit ír ki az alábbi programrészlet a kimenetre? (1p) **struct A { class B { A() { f(); } int szam; virtual void f() { std::cout << "A::f";} public: }; B(int i) :szam(i) {} struct B : public A { int getSzam() const; void f() { std::cout << "B::f";} virtual ~B(); }; }; int main { B b; return 0; } class AB : public A, public B { Kiírás: A::f string nev; e)** Mi a hiba az alábbi programrészletben? (1p) **public: int \*ip = new int[10]; AB(int i, string, s) :B(i), nev(s) {} delete[10] ip; void f();** delelete[10] helyett delete[] kell. **} f)** Jelölje, hogy igaz (I) vagy hamis (H)! (2p) Referencia típusú tagváltozót konstruktor törzsében  $\begin{bmatrix} I \end{bmatrix}$ **b)** Mikor beszélünk a C++ nyelv kapcsán roll back-ről? Mit Absztrakt osztálynak kell, hogy legyen virtuális  $I$  H jelent? (1p) tagfüggvénye. **Kivételkezeléskor** a try blokkban **automatikusan keletkező** Minden osztályból létre lehet hozni tömböt.  $\boxed{I \mid \mathbf{H}}$ Privát (**private**) adattagot a származtatott

objektumból mindig el lehet érni közvetlenül.

 $I \parallel H$ 

objektumok **megszüntetésének** folyamata a roll back vagy stack unwinding.

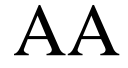

### **2.** Feladat  $\Sigma$  10 pont

**a)** Készítsen adapter sablont (*Indexelheto*), ami minden indexelhető (*operator[]*) szabványos sorozattárolóra alkalmazható és segítségével egy M elemet tartalmazó tároló első eleme N, a második elem N+1, harmadik N+2 …N+M-1 indexértékkel érhető el, ahol N, és M tetszőleges egész. Alapértelmezésként N = 0, a tároló pedig az *std::vector* legyen! A sorozattároló minden tagfüggvénye legyen elérhető, kivéve az *at()*! Ügyeljen a sorozattárolókra jellemző konstruktorok megvalósítására is! Példa a használatra: (4p)

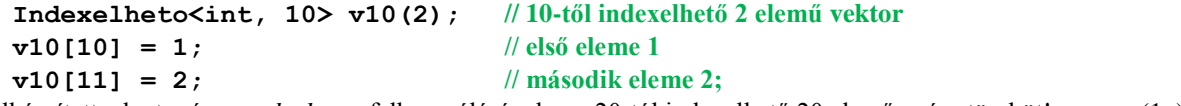

**b)** Hozzon létre az elkészített adapter és az *std::deque* felhasználásával egy 20-tól indexelhető 20 elemű egész tömböt! (1p)

**c)** Írjon C++ függvénysablont (*keres*), ami egy iterátorokkal megadott adatsorozatban megkeresi az első olyan elemet, amire az adott predikátum igaz értéket ad! A függvény első két paramétere két iterátor, amivel a szokásos módon megadjuk a jobbról nyílt intervallumot. A függvény 3. paramétere pedig egy predikátum, ami egy egyparaméteres függvény vagy függvényobjektum. Amennyiben nincs a feltételnek megfelelő elem, akkor az adatsorozat végét jelző értékkel (iterátor) térjen vissza a függvény! Ha jól oldja meg a feladatot, akkor az alábbi kódrészlet lefutása után az eredmény a 3-as indexű elemre (-16) fog mutatni. (2p) **bool negativ(int a) { return a < 0; }**

**int sorozat[] = { 1, 4, 9, -16, 25, 0, 72, 100, 0}; // a sorozat int \*eredmeny = keres(sorozat, sorozat+9, negativ);**

- **d)** Készítsen olyan függvényobjektum sablont, ami a keres sablonnal felhasználható az olyan elemek megkeresésére, amelyek nagyobbak a függvényobjektum konstruktorában megadott értéknél! (2p)
- **e)** A részfeladatok eredményeit felhasználva írjon kódrészletet, ami a **b)** részfeladatban létrehozott tömbből kiírja a szabványos kimenetre az első 26-nál nagyobb értéket! (Feltételezheti, hogy van ilyen.) (1p)

### **Egy lehetséges megoldás:**

```
template <typename T, size_t N = 0, class C = std::vector<T> >
class Indexelheto : public C {
     T& at(size_t ix);
     T at(size_t ix) const;
public:
    Indexelheto(size t n = 0, const T& value = T()) : C(n, value) {}
     template<typename Iter>
     Indexelheto(Iter first, Iter last) : C(first, last) {}
     T& operator[](size_t ix) { return C::operator[](ix-N); }
     T operator[](size_t ix) const { return C::operator[](ix-N); }
};
Indexelheto<int, 20, std::deque<int> > d20(20);
template <class Iter, class P>
Iter keres(Iter first, Iter last, P pred) {
     while (first != last){.
         if (pred(*first)) return first;
         ++first;
     }
     return first;
}
template <class T>
class NagyobbMint {
     T ref;
public:
    NagyobbMint(const T& a) : ref(a) {}
    bool operator()(const T& a) const { return a > ref; }
}
```
**std::cout << \*keres(d20.begin(), d20.end(), NagyobbMint<int>(26));**

# Megoldó Arnold Aladár

```
3. Feladat \Sigma 10 pont
A Diak osztályban diákok adatait tároljuk. 
       class Diak {
             std::string nev;
             double atlag;
       public:
           Diak(const std::string& n = "", double a = 0);
             double getAtlag() const;
             std::string getNev() const;
             void setAtlag(double a);
             void setNev(const std::string& n);
             virtual ~Diak();
        };
Adott továbbá a Serializable osztály.
       struct Serializable {
            virtual void write(ostream& os) const = 0;
             virtual void read(istream& is) = 0;
             virtual ~Serializable() {}
        };
```
- **a)** A fenti osztályok felhasználásával, de azok módosítása nélkül hozzon létre a *Diak* osztállyal kompatibilis, perzisztens *PDiak* osztályt! Megoldásában vegye figyelembe, hogy a névben szóköz is lehet! Az elmentett állapot visszatöltésekor az osztály végezzen ellenőrzést, hogy jó adatokat kap-e, azonban nem kell bombabiztos megoldás! Hiba esetén dobjon *std::out\_of\_range* kivételt! 5p
- **b**) Egy rövid kódrészletben hozzon létre egy *PDiak* példányt a saját nevével. Átlagnak 5-öt adjon meg! Mentse ki az objektum adatait a szabványos kimenetre! Kommentben adja meg, hogy mit írt ki! Jelölje a nem látható karaktereket is! 2p

**c**) Tételezze fel, hogy rendelkezésére áll a gyakorlaton elkészített *PKomplex* osztály is, ami szintén a *Serializable* osztály segítségével valósítja meg a perzisztens viselkedést! Egészítse ki megoldását, hogy az alábbi kódrészlet az elvárásoknak megfelelően működjön, de minden más *Serializable* leszármazottal is használható legyen! 3p

```
PDiak d1("Nagy Elemer", 5.0), d2("Kiss Szaniszlo", 4.0);
        PKomplex k1(2, 4);
        stringstream ss;
        d1.write(ss);
        k1.write(ss);
        d2.write(ss);
        PDiak nd1, nd2;
        PKomplex nk1;
        ss >> nd1 >> nk1 >> nd2; // elvárjuk, hogy d1 == nd1 && d2 == nd2 && k1 == nk1 legyen,
                                       // azaz az elmentett állapot álljon elő.
Egy lehetséges megoldás:
struct PDiak : public Diak, public Serializable {
     PDiak(const std::string& n = "", double a = 0) : Diak(n,a) {}
     void write(ostream& os) const {
         os << "PDiak" << endl;
         os << getNev() << endl;
         os << getAtlag() << endl;
     }
     void read(istream& is) {
         string line;
         (is >> line).ignore(1);
         if (line != "PDiak") throw out_of_range("PDiak read");
         getline(is, line);
         setNev(line);
         double a;
         (is >> a).ignore(1);
         setAtlag(a);
     }
};
PDiak d1("Nagy Elemer", 5.0);
d1.write(std::cout); // PDiak\nNagy Elemer\n5.0\n
istream& operator>>(istream& is, Serializable& s) {
         s.read(is);
         return is; 0,5 pont
```
Megoldó Arnold Aladár

## **4. Feladat**  $\qquad \qquad \Sigma$  10 pont

A Százholdas Pagonyban Nyuszi informatikai rendszerben (*Cube*) szeretné nyilvántartani az ismerőseit (*Ismeros*). Első körben csak a rokonait (*Rokon*) és üzletfeleit (*Uzletfel*), de később a rendszert bővíteni akarja, hogy a barátok és ellenségek adatai is benne legyenek. Azt azonban már most is tudja, hogy van olyan rokona, aki egyben üzletfele is (*JoNyul*, pl. akivel az erdei kisvasutat is építteti). Mindenkinek kiíratható (*kiir*) a neve (*string*), a rokonoknak a rokonsági foka (*int*), az üzletfeleknek pedig az adókulcsa (*double*) is. A *JoNyul*aknak neve, rokonsági foka és adókulcsa is van, és kezelhetők rokonként és üzletfélként is. Kiíratáskor minden adatuk kiíródik (nem baj, ha többször is). Az adatok kiíratása a függvényparaméterként megadott adatfolyamra (*std::ostream)* történik. A Cube rendszerbe új ismerőst bevinni a *hozzaad* metódussal lehet, illetve paraméterben megadott adatfolyamra ki lehet listázni az összes ismerős minden adatát (*listaz*). Ha a Cube rendszer megsemmisül, a benne tárolt adatok is elvesznek.

Tervezzen objektum-orientált megoldást a fenti leírás alapján a dőlt betűs megnevezések felhasználásával! Az attribútumok kivétel nélkül legyenek privát elérésűek és konstruktorban állíthatók. Rajzoljon UML osztálydiagramot, amin szerepeljenek az attribútumok és a metódusok. UML jelöléssel jelölje a láthatóságot is.

Definiálja a **Cube**, **Ismeros**, **Rokon**, és **JoNyul** osztályokat. A konstruktorokat *inline* módon adja meg, a többi metódust csak deklarálja. Másoló konstruktort nem kell készíteni. Használjon STL tárolót és algoritmust!

Valósítsa meg a Cube osztály **hozzaad** és **listaz** metódusát, és az ezek végrehajtása közben meghívott további metódusokat minden definiált osztályhoz!

### **Egy lehetséges megoldás:**

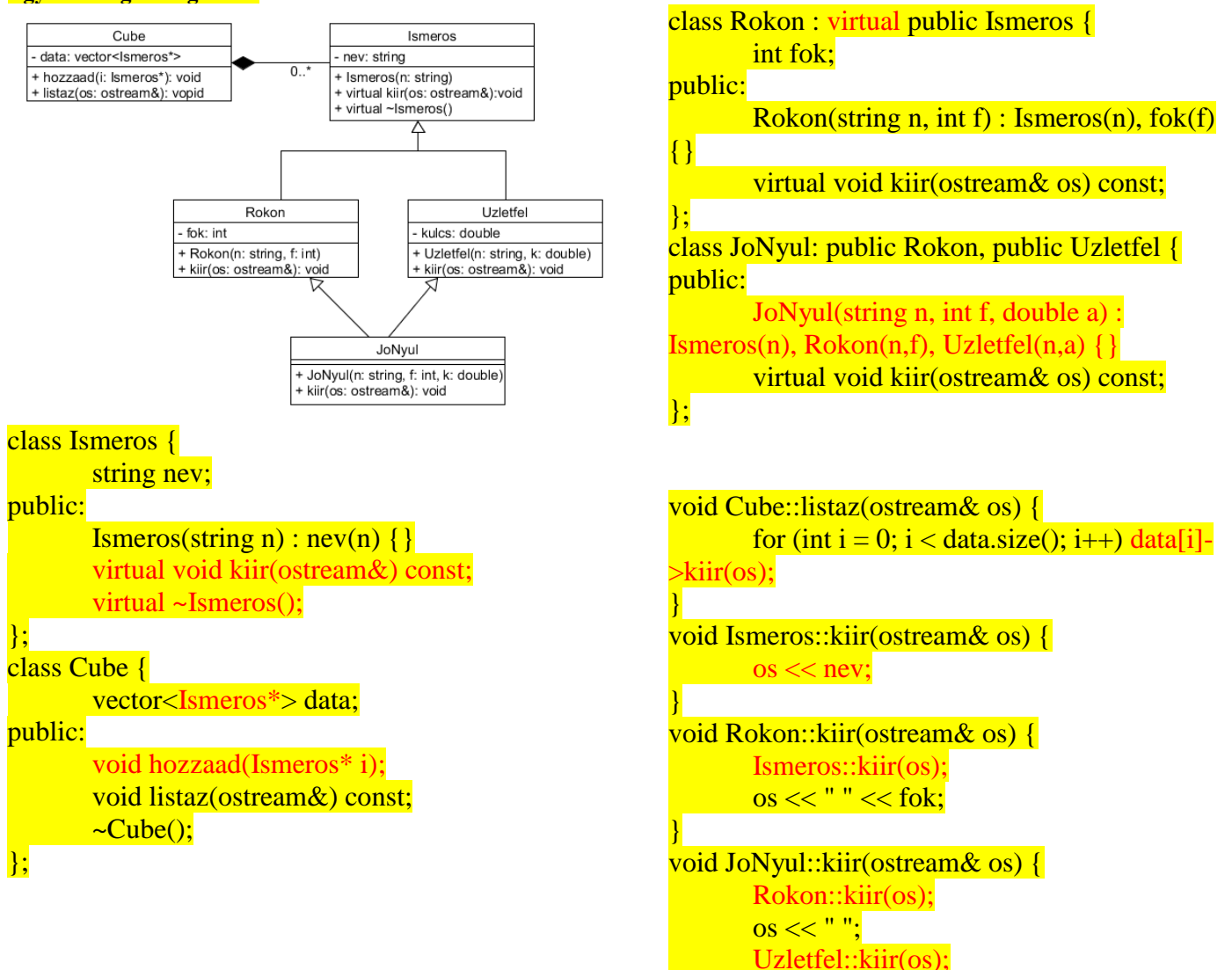

}